# 3 Représentation de l'aléatoire en Matlab

- 3.1 Loi des grands nombres
- 3.1.1 Fonction de calcul des moments

```
function [x,m,v]=empirique(n)
x = \text{randn}(1, n); % vecteur ligne aleatoire
m = sum(x)/n; % calcul de la moyennev = sum((x-m) * (x-m))/n; % et de la variance empirique
```
## 3.1.2 Vérification empirique

```
randn('state', sum(100*clock));
N = input('Taille 1' 'echantillon : ');Ind = [] ; Moy = [] ; Var = [];for k=1:1:N
    [x,m,v]=empirique(k);
    Ind = [Ind ; k];Moy = [Moy; m];Var = [Var; v];end
subplot(2,1,1) ; plot(Ind,Moy);
subplot(2,1,2); plot(Ind,Var);
```
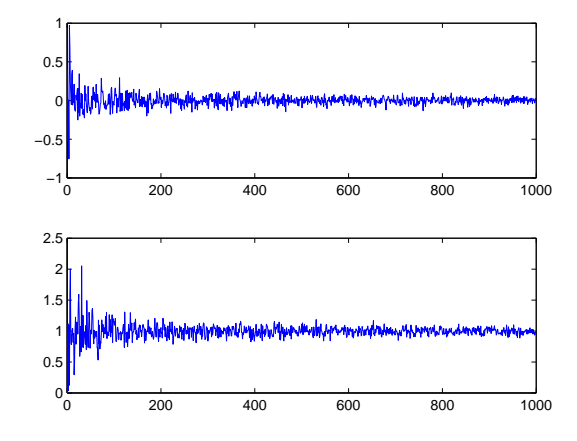

Figure 1 – Moyenne et variance empiriques en fonction de la taille de la séquence

## 3.2 Génération de lois de probabilité

### 3.2.1 Méthode de l'inverse

#### Tirages suivant la loi exponentielle

function  $[x,m] = \text{loievp}(n,\text{lambda})$  $u = rand(1, n);$  % tirage suivant la loi uniforme  $x = -\log(1-u)/\text{lambda};$  % inverse de la fonction de repartition  $m = sum(x)/n$ ; % moyenne empirique

#### Vérification empirique

```
N = input('Taille de 1' 'echantillon N : ');lambda = input('Valeur du param\'{e}tre lambda : ');
Ind = [] ; Moy = [];
for k= 1:1:N
    [x,m] = \text{loievp}(k,\text{lambda});
    Ind = [Ind ; k];Moy = [Moy; m];end
plot(Ind,Moy);
```
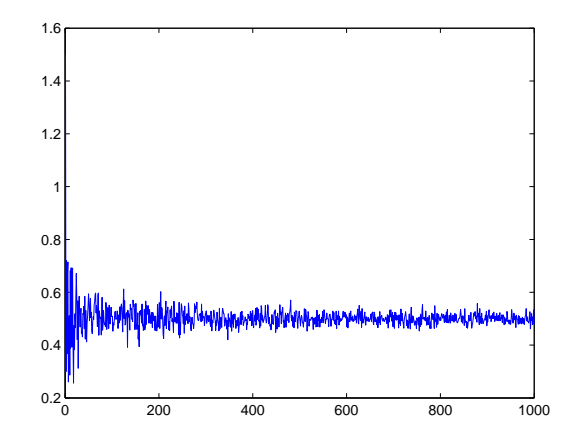

FIGURE 2 – Moyenne empirique de la loi exponentielle  $(\lambda = 2)$ 

3.2.2 Partie optionnelle : simulation d'une loi gaussienne

0

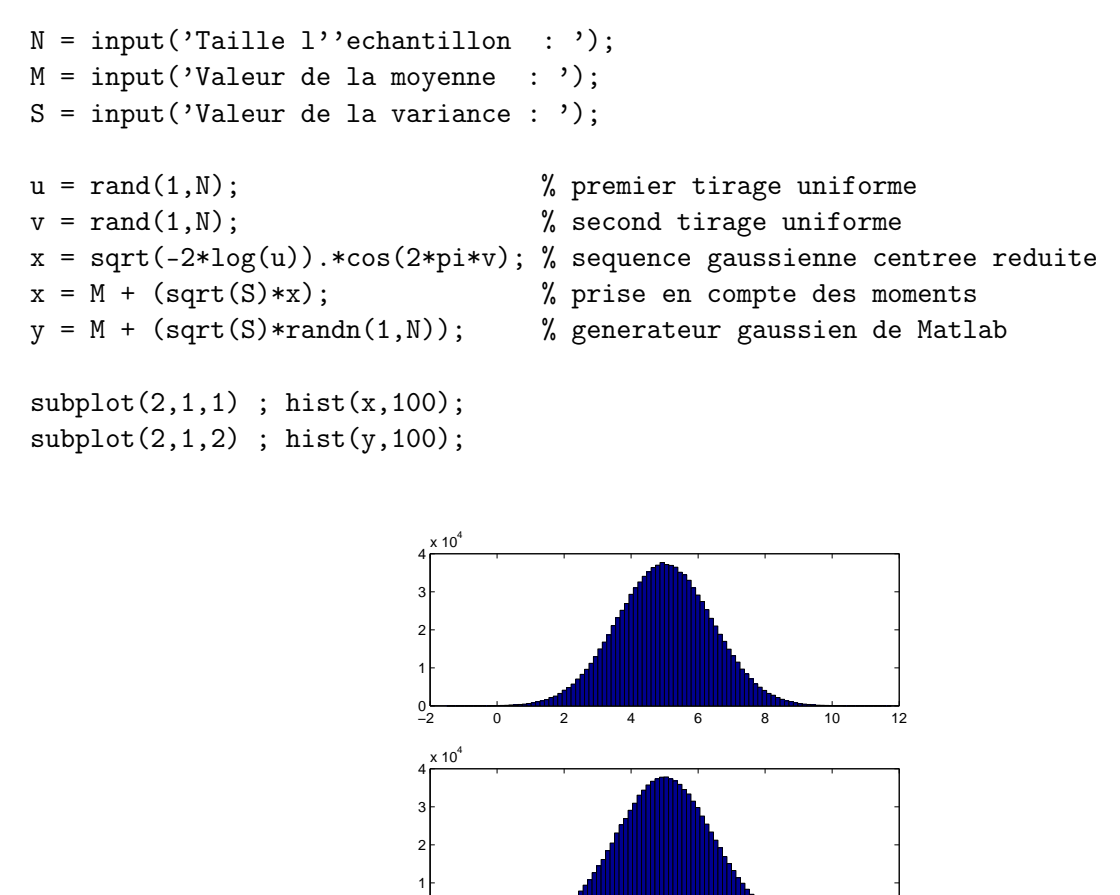

FIGURE 3 – Densités de probabilité gaussienne  $(m = 5$  et  $\sigma^2 = 2)$ 

−2 0 2 4 6 8 10 12